## Citation Alert: Scopus

## Set up a citation alert in Scopus

Go to [Scopus,](http://www.scopus.com/) at www.scopus.com, and conduct a search for your article. Click on the title of your article to view the abstract. To the right of the screen, click on **Set citation alert**.

 $\widehat{\mathbb{H}}$ 

Cited by 386 documents

Incidence and predictors of treatment-related conjugated hyperbilirubinemia during early treatment phases for children with acute lymphoblastic leukemia

Hashmi, S.K., Navai, S.A., Chambers, T.M. (2020) Pediatric Blood and Cancer

FOXO3 gene polymorphisms influence the risk of acute lymphoblastic leukemia in Chinese children

Yang, X., Wu, X., Fang, N. (2020) Journal of Cellular Biochemistry

Medulloblastomics revisited: biological and clinical insights from thousands of patients

Hovestadt, V., Ayrault, O., Swartling, F.J. (2020) Nature Reviews Cancer

View all 386 citing documents

Inform me when this document is cited in Scopus:

Set citation alert > Set citation feed >

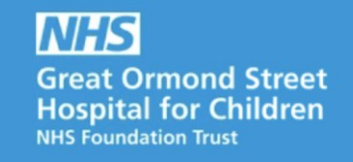

If you do not have an Elsevier account, click on **Register**. Otherwise, enter your username and password. Enter a name for the alert and select the frequency, then click on **Save**.

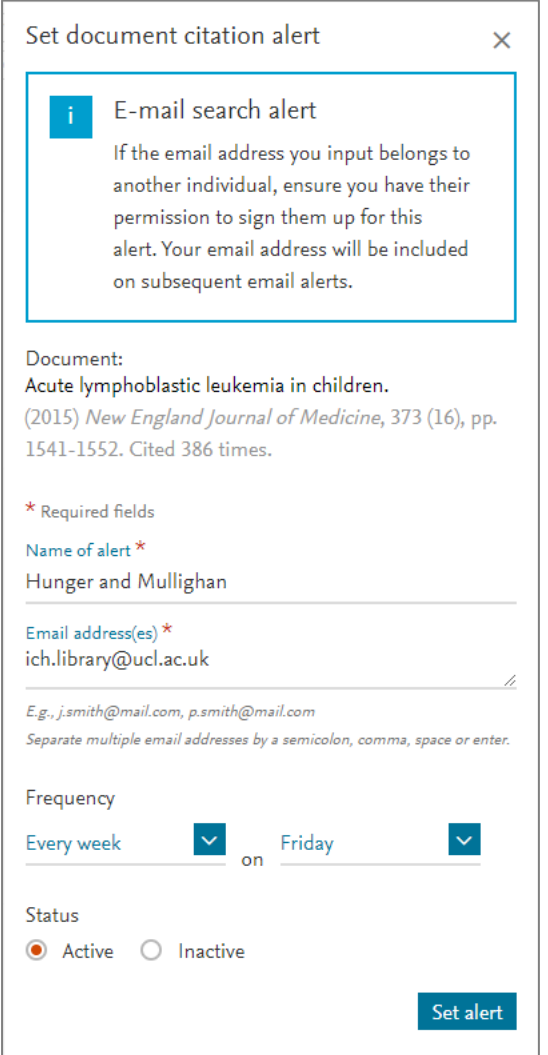

For further information or support with using Scopus, please contact the [GOS ICH](mailto:ich.library@ucl.ac.uk)  [Library](mailto:ich.library@ucl.ac.uk) at ich.library@ucl.ac.uk.

*Last update: January 2020*

[ich.library@ucl.ac.uk](mailto:ich.library@ucl.ac.uk) [www.ucl.ac.uk/child-health/support-services/library](http://www.ucl.ac.uk/child-health/support-services/library)